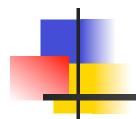

## **Mutation Testing**

Breaking the application to test it

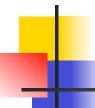

## What is Mutation Testing?

- Mutation Testing is a testing technique that focuses on measuring the adequacy of test cases
- Mutation Testing is NOT a testing strategy like Boundary Value or Data Flow Testing. It does not outline test data selection criteria
- Mutation Testing should be used in conjunction with traditional testing techniques, not instead of them

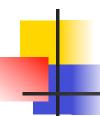

## **Mutation Testing**

- Faults are introduced into the program by creating many versions of the program called mutants
- Each mutant contains a single fault
- Test cases are applied to the original program and to the mutant program
- The goal is to cause the mutant program to fail, thus demonstrating the effectiveness of the test suite

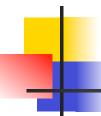

## Test Case Adequacy

- A test case is adequate if it is useful in detecting faults in a program.
- A test case can be shown to be adequate by finding at least one mutant program that generates a different output than does the original program for that test case.
- If the original program and all mutant programs generate the same output, the test case is **inadequate**.

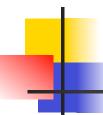

## **Mutant Programs**

- Mutation testing involves the creation of a set of mutant programs of the program being tested
- Each mutant differs from the original program by one mutation
- A mutation is a single syntactic change that is made to a program statement

## **Example Mutation**

```
1 int max(int x, int y)
2 {
3 int mx = x;
4 if (x > y)
5     mx = x;
6 else
7     mx = y;
8 return mx;
9 }
1 int max(int x, int y)
2 {
2 {
3 int mx = x;
4 if (x < y)
5     mx = x;
6 else
7     mx = y;
8 return mx;
9 }
```

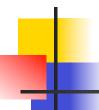

- Operand Replacement Operators:
  - Replace a single operand with another operand or constant. E.g.,
    - if (5 > y) Replacing x by constant 5.
    - if (x > 5) Replacing y by constant 5.
    - if (y > x) Replacing x and y with each other.
  - E.g., if all operators are {+,-,\*,\*\*,/} then the following expression a = b \* (c d) will generate 8 mutants:
    - 4 by replacing \*
    - 4 by replacing -.

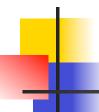

- Expression Modification Operators:
  - Replace an operator or insert new operators. E.g.,

```
• if (x == y)
```

• if 
$$(x >= y)$$
 Replacing  $== by >=$ .

• if 
$$(x == ++y)$$
 Inserting ++.

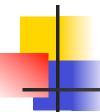

- Statement Modification Operators:
  - Delete the else part of an if-else statement.
  - Delete the entire if-else statement.
  - Replace line 3 by a return statement.

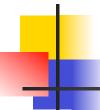

- The Mothra mutation system for FORTRAN77 supports 22 mutation operators
  - Absolute value insertion
  - Constant for array reference replacement
  - GOTO label replacement
  - Statement deletion
  - Unary operator insertion
  - Logical connector replacement

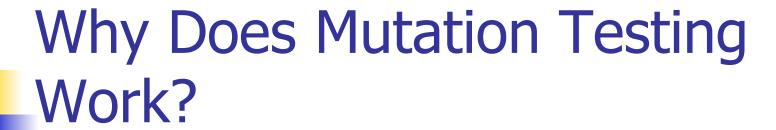

 The operators are limited to simple single syntactic changes on the basis of the competent programmer hypothesis

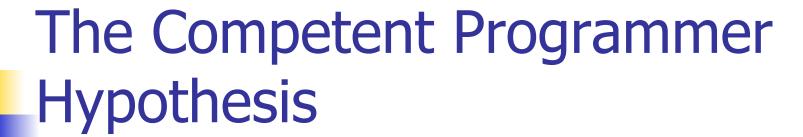

- Programmers are generally very competent and do not create "random" programs.
- For a given problem, a programmer, if mistaken, will create a program that is very close to a correct program.
- An incorrect program can be created from a correct program by making some minor change to the correct program.

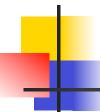

## **Mutation Testing Algorithm**

- Generate program test cases
- Run each test case against the original program
  - If the output is incorrect, the program must be modified and re-tested
  - If the output is correct go to the next step ...
- Construct mutants using a tool like Mothra

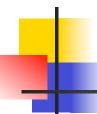

## **Mutation Testing Algorithm**

- Execute each test case against each alive mutant
  - If the output of the mutant differs from the output of the original program, the mutant is considered incorrect and is killed
- Two kinds of mutants survive:
  - Functionally equivalent to the original program:
     Cannot be killed
  - Killable: Test cases are insufficient to kill the mutant. New test cases must be created.

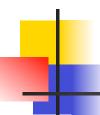

### **Mutation Score**

- The mutation score for a set of test cases is the percentage of non-equivalent mutants killed by the test data
- Mutation Score = 100 \* D / (N E)
  - D = Dead mutants
  - N = Number of mutants
  - E = Number of equivalent mutants
- A set of test cases is mutation adequate if its mutation score is 100%.

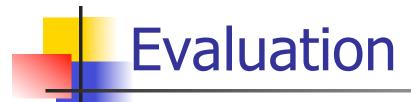

- Theoretical and experimental results have shown that mutation testing is an effective approach to measuring the adequacy of test cases.
- The major drawback of mutation testing is the cost of generating the mutants and executing each test case against them.

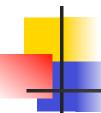

## **Mutation Testing Costs**

- The FORTRAN 77 version of the max() program generated 44 mutants using Mothra.
- Most efforts on mutation testing have focused on reducing its cost by reducing the number of mutants while maintaining the effectiveness of the technique.

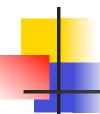

## **Program Perturbation**

- Program Perturbation is a technique to test a program's robustness.
- It is based on unexpectedly changing the values of program data during runtime.

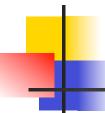

## Software Failure Hypothesis

- Program perturbation is based on the three part software failure hypothesis:
  - Reachability: The fault must be executed.
  - Infection: The fault must change the data state of the computation directly after the fault location.
  - Propagation: The erroneous data state must propagate to an output variable.

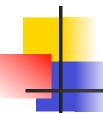

## Program Perturbation Process

- The tester must:
  - inject faults in the data state of an executing program;
  - trace the impact of the injected fault on the program's output.
- The injection is performed by applying a perturbation function that changes the program's data state.

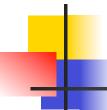

## The Perturbation Function

- The *perturbation function* is a mathematical function that:
  - takes a data state as its input
  - changes the data state according to some specified criteria
  - produces a modified data state as output

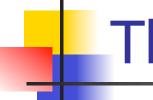

## The Fault Injection

- A program location N is chosen along with a set of input variables I that are in scope at location N.
- The program is executed until location N.
- When execution arrives at location N, the resulting data state is changed (perturbed).
- The subsequent execution will either fail or succeed.

# 4

## Program Perturbation Example

Assume the following perturbation function:

```
    int perturbation (int x)
    {
    int newX;
    newX = x + 20;
    return newX;
    }
```

## Example of a Fault Injection

```
main()
1. main()
2. {
                               int x;
3. int x;
                           4. x = ReadInt();
4. x = ReadInt();
                           4.1 x = perturbation(x);
5. if (x > 0)
                           5. if (x > 0)
6. printf("X positive");
                                printf("X positive");
7. else
                           7. else
8. printf("X negative");
                           8. printf("X negative");
9. }
                           9. }
```

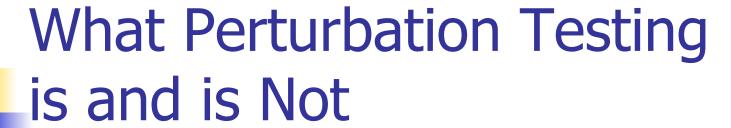

- Perturbation testing is NOT a testing technique that outlines test selection and coverage criteria.
- Rather, perturbation testing is a technique that can be used to measure the reliability of the software (tolerance to faults).

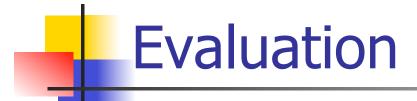

- The program is repeatedly executed and injected with faults during each execution.
- The ratio of the number of failures detected divided by the total number of executions is used to predict failure tolerance.